# **como apostar no bet365 jogos virtuais**

- 1. como apostar no bet365 jogos virtuais
- 2. como apostar no bet365 jogos virtuais :boocasino
- 3. como apostar no bet365 jogos virtuais :banca de apostas

### **como apostar no bet365 jogos virtuais**

#### Resumo:

**como apostar no bet365 jogos virtuais : Descubra as vantagens de jogar em bolsaimoveis.eng.br! Registre-se e receba um bônus especial de entrada. O seu caminho para grandes prêmios começa aqui!**  contente: está licenciada para operar em como apostar no bet365 jogos virtuais todo o mundo. Você pode hipoteticamente acessar a lataforma do exterior com uma VPN, mas isso pode violar a lei do país e os T & Cs da 365. Como usar a Bet365 no exterior: Acesse o aplicativo facilmente em como apostar no bet365 jogos virtuais 2024 entor vpnementor : blog.

e Dinamarca na Europa; Canadá e México na América do Norte; e

[sportingbet site](https://www.dimen.com.br/sportingbet-site-2024-07-14-id-46722.html)

### **como apostar no bet365 jogos virtuais**

O Bet365 é uma plataforma confiável de apostas esportivas que Permite aos seus usuários realizar depósitos e saques com facilidade. Um dos métodos de pagamento aceitos é o Pix, um serviço de pagamento instantâneo que Permite aos brasileiros realizar transações de forma rápida e segura. Neste artigo, explicaremos como sacar com o Pix no Bet365.

#### **como apostar no bet365 jogos virtuais**

Para fazer um saque no Bet365 através do Pix, é necessário realizar as seguintes etapas:

- Faça login em como apostar no bet365 jogos virtuais como apostar no bet365 jogos virtuais 1. conta Bet365 clicando em como apostar no bet365 jogos virtuais **"Login"**, na parte superior direita do site da Bet365.
- Entre em como apostar no bet365 jogos virtuais como apostar no bet365 jogos virtuais conta 2. e clique em como apostar no bet365 jogos virtuais **"Depositar"**.
- 3. Selecione o método de pagamento **"Pix Bet365"**.
- Em seguida, clique no menu **"Banco"** e escolha **"Saque"**. Preencha os dados no formulário 4. de retirada Bet365 e clique no botão **"Sacar"**.
- 5. Agora, é só aguardar a retirada ser processada. O tempo de processamento varia entre 1 a 5 dias úteis

### **A VANTAGENS DO PIX NO BET365**

A utilização do Pix traz várias vantagens ao fazer seus saques no Bet365:

• Tempo de processamento rápido

- Sem taxas de transação para o Pix ou outras formas de pagamento
- Confiabilidade
- Facilidade e praticidade

Dessa forma, é possível experimentar uma excelente experiência ao apostar em como apostar no bet365 jogos virtuais eventos esportivos, adicionar fundos à como apostar no bet365 jogos virtuais conta e retirar suas vinciações, tudo isso de forma rápida e muito simples

### **Considerações finais**

O Bet365 é um dos melhores sites de apostas do Brasil, disponibilizando diferentes métodos de pagamento, permitindo que todos os seus usuários escolham a modalidade que melhor lhes convém, seja Pix, transferência bancária ou boleto. Sugerimos utilizar o Pix, uma vez que este método permite realizar saques de forma rápida e segura..

#### **Perguntas frequentes:**

#### **Será cobrada taxa para fazer um saque ou depósito no Bet365 usando o Pix?**

O Bet365 não cobra taxas de transação alguma para o Pix ou outras formas de pagamento.

#### **Posso solicitar um saque via Pix no Bet365?**

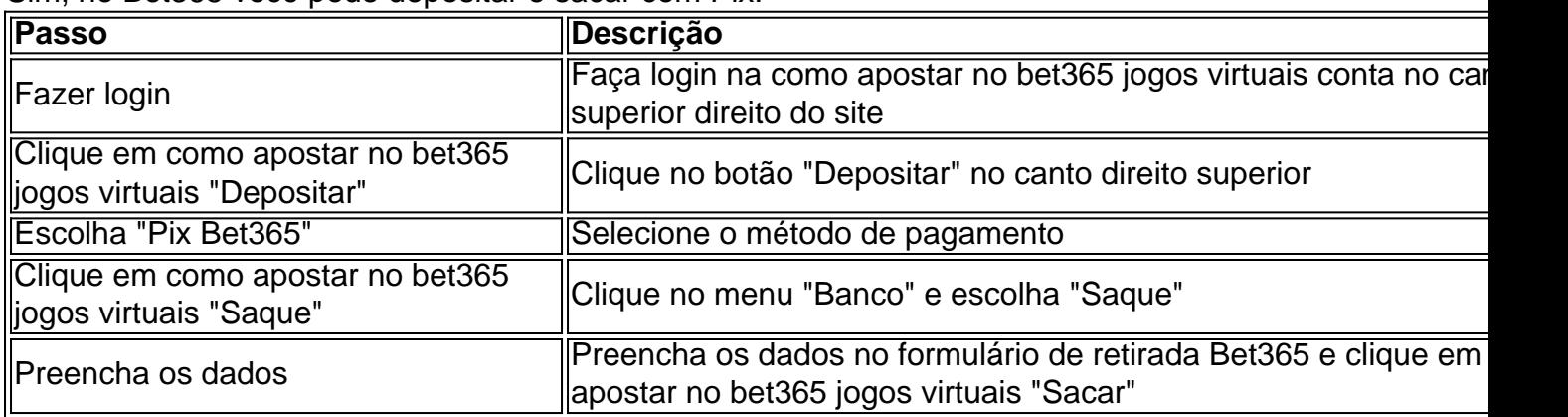

Sim, no Bet365 você pode depositar e sacar com Pix.

# **como apostar no bet365 jogos virtuais :boocasino**

icativo bet365 Games. Aposte nas Slot Slot de Jogos da App Store para ganhar em como apostar no bet365 jogos virtuais

ampla variedade de categorias de jogos, há algo para todos! Aproveite os fantásticos gos com Slot Spins Grátis, rodadas bônus, recursos emocionantes e jackpots do DINHEIRO EAL.365 Apostar em como apostar no bet365 jogos virtuais Slot Casino Slot na App Appstore.apple :

Melhores casinos

Bem-vindo à Bet365, como apostar no bet365 jogos virtuais casa de apostas online de confiança. Aqui, você encontra uma ampla variedade de opções de apostas em como apostar no bet365 jogos virtuais esportes, jogos de cassino e muito mais. Cadastre-se agora e comece a ganhar! A Bet365 é uma das maiores e mais confiáveis casas de apostas do mundo, oferecendo uma ampla gama de opções de apostas em como apostar no bet365 jogos virtuais esportes, jogos de cassino e muito mais. Com a Bet365, você pode apostar em como apostar no bet365 jogos virtuais seus esportes favoritos, incluindo futebol, basquete, tênis e muitos outros. Você também pode aproveitar uma variedade de jogos de cassino, como caça-níqueis, roleta e blackjack. A

Bet365 oferece um bônus de boas-vindas para novos clientes, além de promoções e ofertas regulares para clientes existentes. Com a Bet365, você pode ter certeza de que está apostando em como apostar no bet365 jogos virtuais um site seguro e confiável. Cadastre-se agora e comece a ganhar!

pergunta: Como faço para me cadastrar na Bet365?

resposta: Para se cadastrar na Bet365, visite o site oficial e clique no botão "Registrar". Em seguida, preencha o formulário de cadastro com suas informações pessoais e crie uma senha.

# **como apostar no bet365 jogos virtuais :banca de apostas**

Beijing, 15 mai (Xinhua) -- A China se opõe firmemente e representa representações solenes ante ao aumento profissional de tarifas sobre algunes produtos chineses pelos Estados Unidos E tomará medidas resolutas para salvar seus direitos diretos dos interesses do comércio externo. Outros tipos de produtos para fabricação chinesa, incluindo todos os veículos elétricos e baterias do domínio público independente mineres solares. Todos Produtos relacionados a produção chineses

A China está forte insatissefeita com o emprego dos EUA do processo de revisão tarifária da Sessão 301, motivado por preocupações políticas domésticas, e como aumento das tarifas sobre produtos chineses. disse um porta-voz

Essa medida politiza as missões comerciais e como utiliza como ferramenta, disse o comunicado chamando-a de "manipulação política tipica".

Organização Mundial do Comércio (OMC) já determinou que as Tarifas da Seo 301 violam os regulamentos dos OMC, mas EEA continua com seus erros.

O aumento das tarifas dos EUA, Joe Biden e Afetará seriamente à atmosfera da cooperação bilateral disse o comunicado.

O lado norte-americano deve corrigir imediatamente seu erro e removedor como medidas tarifárias adicionais contra uma China, Afirmou.

Author: bolsaimoveis.eng.br

Subject: como apostar no bet365 jogos virtuais

Keywords: como apostar no bet365 jogos virtuais

Update: 2024/7/14 12:06:32